# Lecture 3 Generation of RVs  $*$

Tiejun Li

# 1 Basic MC method

The MC method for integration is as follows:

$$
I(f) = \int f(x)p(x)dx \longrightarrow I_N(f) = \frac{1}{N} \sum_{i=1}^N f(X_i), \quad X_i \sim p(x) \quad i.i.d.
$$

From the WLLN,  $I_N(f) \to I(f)$  in probability.

**Problem:** How to generate the random variables  $X_i$ ?  $(i = 1, ..., N)$ 

### 2 Generation of RVs

The first step to apply Monte Carlo method is to generate random variables. In computer simulations the random variables are replaced with pseudo-random variables for the reason of repeatability. We will show in the continued texts that the arbitrary distribution can be generated based on the uniform distributions. Let us start with generating the uniform distribution  $\mathcal{U}[0, 1]$ . We recommend [4] for the codes to be used in practice.

#### 2.1 Uniform distribution

The most commonly used pseudo-random number generator (PRNG) for  $\mathcal{U}[0, 1]$  is based on the linear congruential generator (LCG) and its different kinds of variants. It has the following simple form

$$
X_{n+1} = aX_n + b(\text{mod } m) \tag{2.1}
$$

where a, b and m are chosen natural numbers beforehand, and  $X_0$  is the seed. The obtained sequence  $X_n/m$  is the desired pseudo-random number satisfies  $\mathcal{U}[0, 1]$ . The *period* for a typical sequence produced by the above recursion formula is defined as the length of the repeating cycle. It is proven in [1] that

<sup>∗</sup>School of Mathematical Sciences, Peking University, Beijing 100871, P.R. China

**Theorem 2.1.** The period of a LCG is m if and only if

 $(i)$  b and m are relatively prime;

- (ii) every prime factor of m divides  $a 1$ ;
- (*iii*) if  $m/4$ , then  $(a 1)/4$ .

To achieve the goal of full period, a good choice in computer implementation is  $m = 2<sup>k</sup>$ ,  $a = 4c + 1$ , and b is odd.

The LCG is also discussed when  $b = 0$ . In 1969, Lewis, Goodman and Miller proposed the following pseudo-random number generator

$$
X_{n+1} = aX_n \pmod{m},
$$

with  $a = 7^5 = 16807, m = 2^{31} - 1$ . This generator has passed all new theoretical tests in subsequent years, and resulted in a lot of successful use. They called it "Minimal standard generator" against which other generators should be judged. It is implemented in the function ran0() in the book *Numerical Recipes* [4]. The period of ran0() is about  $2.1 \times 10^9$ . With shuffling algorithm by combining sequences with different periods, a more powerful pseudo-random number generator ran2() with period about  $2.3 \times 10^{18}$  is constructed. The authors claim that they will pay \$1,000 for the first person who may convince them by finding a statistical test that this generator fails in a nontrivial way!

More general LCG generators take the following form

$$
X_{n+1} = a_0 X_n + a_1 X_{n-1} + \dots + a_j X_{n-j} + b \pmod{m}.
$$

These generators are characterized by the period  $\tau$ , which in the best case can not proceed  $m^{j+1} - 1$ . The length of  $\tau$  depends on the choice of  $a_j$ , b and m.

One important fact about the LCG is that it shows very poor distributions of s-tuples, i.e. the vectors  $(X_n, X_{n+1}, \ldots, X_{n+s-1})$ . In [2], Marsaglia proved the important fact

**Theorem 2.2.** The s-tuples  $(X_n, X_{n+1}, \ldots, X_{n+s-1})$  obtained via (2.1) lie on a maximum of  $(s|m)^{\frac{1}{s}}$  equidistant parallel hyperplanes within the s-dimensional hypercube  $(0,1)^{s}$ .

When s is large, the deviation with respect to the uniform distribution is apparent. Though the LCG has this drawback, it is still the most widely used pseudo random number generator in practice. The nonlinear generators are also discussed to overcome this limitation. Some very recent mathematical softwares adopt the so-called Mersenne Twister generator, which avoids the linear congruential steps and has the period up to  $2^{19937} - 1$  [3].

We remark here that since the generation of RVs are essential for the success of the algorithm, one must use the reliable RV generators from available well-accepted codes or libraries!

### 2.2 Statistical testing

It is very difficult to distinguish whether a given sequence is generated from deterministic methods or stochastic methods. The practical way to handle this issue is to judge whether it can pass the corresponding statistical testing if the sequence is assumed to be random. That is the principle under which the pseudo-random number generator works. Below we show some of the statistical testing strategies for uniform distribution  $\mathcal{U}[0, 1]$ . One may be referred to the book [1] or the document

https://nvlpubs.nist.gov/nistpubs/Legacy/SP/nistspecialpublication800-22r1a.pdf maintained by the National Institute of Standards and Technology for more details on the empirical tests for PRNG.

- Equi-distribution test: The interval  $(0, 1)$  is divided into K subintervals. The number  $N_j$  of points falling into the j-th interval is then determined from a sample  $\{X_1, \ldots, X_N\}$ . A  $\chi^2$ -test is performed where the expected number in each subinterval is  $N/K$ .
- Serial test: Consider the *s*-vector

$$
\mathbf{X}_n = (X_n, X_{n+1}, \dots, X_{n+s-1})
$$

in s-dimensional space  $(s > 2)$ . The s-hypercube is divided into  $r<sup>s</sup>$  equi-partitions and the frequency of the samples falling in each sub-partition is measured. Similarly a  $\chi^2$ -test is applied to the sample sequences.

• Run test: Consider a short sequence  $X_{n-1} > X_n < X_{n+1} > X_{n+2} < X_{n+3}$ . We have a run-up of length 1 followed by two run-ups of length 2 since it has 3 increasing subsequences  $X_{n-1}|X_n, X_{n+1}|X_{n+2}, X_{n+3}$ . For a sequence of pseudo-random numbers, we can count the number of run-ups of length 1, length 2, ... and denote them by  $R_1$ ,  $R_2$ , etc. It can be shown that  $\{R_k\}$  is normally distributed in large sample size. Various statistical tests can be used to test such distributions.

#### 2.3 Inverse Transformation Method

The general random variables  $Y \in \mathbb{R}$  can be generated from  $\mathcal{U}[0, 1]$  in principle based on the following well-known proposition.

**Proposition 2.3** (Inverse Transformation Method). Suppose the distribution function of Y is  $F(y)$ , i.e.  $\mathbb{P}(Y \leq y) = F(y)$ , which is strictly increasing.  $X_i \sim \mathcal{U}[0,1]$ , then  $Y_i := F^{-1}(X_i)$ is the desired random variables.

The geometric interpretation of the above proposition is clear from the following figure. When there are two sharp peaks at  $Y = y_1$  and  $y_2$  in the pdf of Y, the corresponding distribution function of Y will exhibit two sharp increase near  $y_1$  and  $y_2$ . Thus the projection of  $F(y)$  onto the vertical segment [0, 1] has large portions near  $F(y_1)$  and  $F(y_2)$ . The inverse transformation from  $\mathcal{U}[0, 1]$  gives the desired distribution.

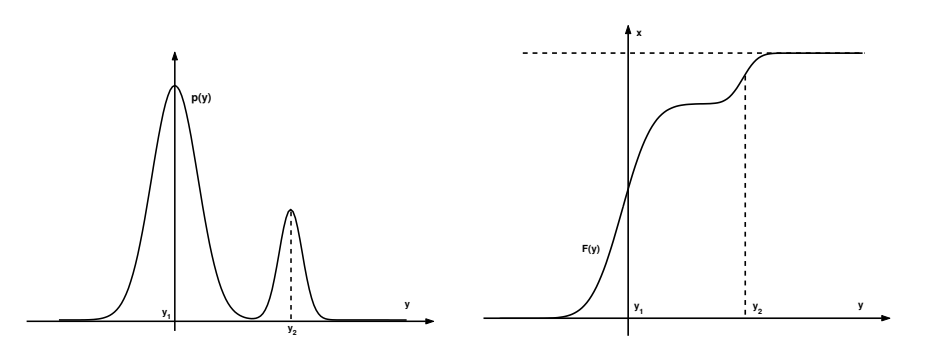

Figure 1: Left panel: The pdf of Y. Right panel: The distribution function  $F(y)$ .

**Proof:** If  $F(y)$  is strictly increasing, we have the following simple proof for any  $y \in \mathbb{R}$ 

$$
\mathbb{P}(Y \le y) = \mathbb{P}(F^{-1}(X) \le y) = \mathbb{P}(X \le F(y)) = F(y).
$$

When there are atoms in the distribution of  $Y$  or some parts have zero probability, the distribution function  $F(y)$  is only non-decreasing and right continuous. In this case we should define the generalized inverse  $F^-$  of F as

$$
F^{-}(u) = \inf\{x : F(x) \ge u\}.
$$

With this definition, we have for any  $u \in [0, 1]$  and for any  $x \in F^{-}([0, 1])$  (the real domain), the generalizied inverse satisfies

$$
F(F^-(u)) \ge u \text{ and } F^-(F(x)) \le x.
$$

Thus

$$
\{(u, x) : F^{-}(u) \le x\} = \{(u, x) : F(x) \ge u\}
$$

and

$$
\mathbb{P}(F^{-}(U) \le x) = \mathbb{P}(U \le F(x)) = F(x).
$$

Some straightforward applications of the inverse transformation method are as follows.

• Generation of  $\mathcal{U}[a, b]$ :

The distribution function

$$
F(y) = \frac{y - a}{b - a}, \qquad y \in [a, b],
$$

then  $F^{-1}(x) = (b - a)x + a$ , so we can take  $X_i \sim \mathcal{U}[0, 1], Y_i = (b - a)X_i + a$ .

• Exponential distribution:

The distribution function

$$
F(y) = 1 - e^{-\lambda y}
$$

then  $F^{-1}(x) = -\ln(1-x)/\lambda$ ,  $x \in [0,1]$ , so we can take

$$
Y_i = -\frac{1}{\lambda} \ln X_i, \qquad (i = 1, 2, ...)
$$

where  $X_i \sim \mathcal{U}[0, 1]$  since  $1 - X_i \sim \mathcal{U}[0, 1]$  also.

Now let us investigate the possibility of generating  $N(0, 1)$  via inverse transformation method. We have

$$
F(x) = \int_{-\infty}^{x} p(y) dy = \frac{1}{2} + \frac{1}{2} \text{erf}\left(\frac{x}{\sqrt{2}}\right).
$$

where  $\text{erf}(x) = \frac{2}{\sqrt{2}}$  $\frac{R}{\pi} \int_0^x e^{-t^2} dt$  is the error function. So  $F^{-1}(x) = \sqrt{2} \text{erf}^{-1}(2x-1)$ . It is difficult to implement with this formula since it involves the solution of transcendental equations !

### 2.4 Box-Muller method for Gaussian RVs

A nice idea to generate Gaussian RVs is by the following Box-Muller method. The basic approach is though measure transformation on a lifted high dimensional space. Consider a two dimensional Gaussian distributed vector with independent components. With polar coordinates  $x = r \cos \theta$ ,  $y = r \sin \theta$ , we have

$$
\frac{1}{2\pi}e^{-\frac{x_1^2+x_2^2}{2}}dx_1dx_2 = \left(\frac{1}{2\pi}d\theta\right) \cdot \left(e^{-\frac{r^2}{2}}r dr\right).
$$

So we transform the generation of a 2D Gaussian into the generation of  $\Theta$  and R. Here the measure  $1/2\pi d\theta$  corresponds to  $\mathcal{U}[0, 2\pi]$  in  $\theta$  space, and  $e^{-\frac{r^2}{2}} r dr$  corresponds to the distribution in r-direction with  $F(r) = \int_0^r e^{-\frac{s^2}{2}} s ds = 1 - e^{-\frac{r^2}{2}}$ .  $F^{-1}(r)$  is easy to be obtained and we obtain the method to generate Gaussian RV

$$
Z_i = R_i \cos \Theta_i,
$$

where  $R_i =$ √  $-2\ln X_i$ ,  $\Theta_i = 2\pi Y_i$  and  $X_i, Y_i \sim \mathcal{U}[0, 1]i.i.d..$  Remark 2.4. Another approximately generating Gaussian random variable is by central limit theorem

$$
X_n = \sqrt{12/N} \Big( \sum_{k=1}^N \xi_k - \frac{N}{2} \Big)
$$

where  $\xi_k \sim \mathcal{U}([0,1])$  i.i.d.. The CLT asserts that  $N = 12$  is sufficiently large for many purposes.

### 2.5 Composition of random variables

Some distributions can be obtained by the composition of simple random variables instead of the direct application of the previous principles. Here are some examples.

• Sampling the hat pdf.

Suppose the pdf is

$$
f(z) = \begin{cases} z, & 0 < z < 1, \\ 2 - z, & 1 \le z < 2. \end{cases}
$$

It is interesting to observe that Z has the same distribution with  $X + Y$ , where X and Y are i.i.d. with distribution  $\mathcal{U}[0, 1]$ . This suggests that sampling Z can be obtained by the summation of two uniform RVs  $\xi_1$  and  $\xi_2$ .

• Sampling a random variable raised to a power.

Let  $X_1, \ldots, X_n$  be drawn i.i.d. from the CDF  $F_1(x_1), \ldots, F_n(x_n)$ . If we set Z to be the largest number among  $X_i$ , i.e.

$$
Z = \max\{X_1, \dots, X_n\}.\tag{2.2}
$$

Then the CDF of Z will be  $F(z) = \prod_{i=1}^{n} F_i(z)$ . Suppose we want to generate Z ~  $p(z) = nz^{n-1}$ , where  $z \in [0,1]$ . Then  $F(z) = z^n$  and we can take  $X_i$  are  $\mathcal{U}[0,1]$  RVs in  $(2.2).$ 

• Sampling the mixture models.

Suppose the pdf

$$
f(x) = \sum_{i=1}^{n} \alpha_i g_i(x), \quad \alpha_i \ge 0, \ g_i(x) \ge 0.
$$

We can rewrite it as

$$
f(x) = \sum_{i=1}^{n} \beta_i h_i(x), \quad \beta_i = \alpha_i \int g_i(x) dx, \quad h_i(x) = \frac{g_i(x)}{\int g_i(x) dx},
$$

so we have the relation

$$
\int h_i(x)dx = 1, \quad \sum_{i=1}^n \beta_i = 1.
$$

The sampling of  $X$  can be obtained by first sample the index  $I$  according to the distribution  $\{\beta_i\}_{i=1}^n$ , and then sample X according to the pdf  $h_I(x)$ . The rationale behind this is simply by the definition of conditional probability.

#### 2.6 Acceptance-Rejection method

Though the inverse transformation method gives one approach to generate arbitrary RVs in principle, we have found that it encounters difficulty in implementations if there is no closed form inverse of the CDF. Next we present acceptance-rejection method, which is another general methodology to sample arbitrary RVs.

The aim is to generate RV with density  $0 \le p(x) \le d$ ,  $a \le x \le b$ . The idea is to lift the state space into a higher dimensional space as shown in Figure 2. Suppose we can sample a uniformly distributed two dimensional random variable  $(X, Y)$  in the shaded domain A, where

$$
A := \{(x, y) : x \in [a, b], y \in [0, p(x)]\}.
$$

The pdf is  $\chi_A(x, y)$  and its X-marginal distribution

$$
p_X(x) = \int_0^{p(x)} \chi_A(x, y) dy = \int_0^{p(x)} 1 dy = p(x),
$$

which is exactly the desired distribution. The uniform distribution in domain  $A$  can be easily obtained by the inheritance from the uniform distribution in  $[a, b] \times [0, d]$ . This naturally leads to the Acceptance-Rejection algorithm

Algorithm 2.5 (Acceptance-Rejection method). Generate  $X \sim p(x)$ .

- Step1. Generate  $X_i \sim \mathcal{U}[a, b]$ .
- Step2. Generate a decision-making RV  $Y_i \sim \mathcal{U}[0, d]$ .
- Step3. If  $0 \le Y_i < p(X_i)$ , accept; otherwise, reject.
- Step4. Back to Step1.

For the unbounded random variables, we should introduce more general *comparison* functions. We draw a curve  $f(x)$  which lies everywhere above the original distribution density function  $p(x)$ . This  $f(x)$  is called comparison function. Suppose we can generate the uniform distribution in the two dimensional domain covered by  $f(x)$ , we can apply the acceptance-rejection strategy to reduce it to the uniform distribution in the domain covered by  $p(x)$ . Then the X-marginal distribution assures us the correct sampling. Now let us consider the generation of uniform RVs with the support covered by  $f(x)$  in 2D.

Suppose we have

$$
\int_{-\infty}^{\infty} f(x)dx = A
$$

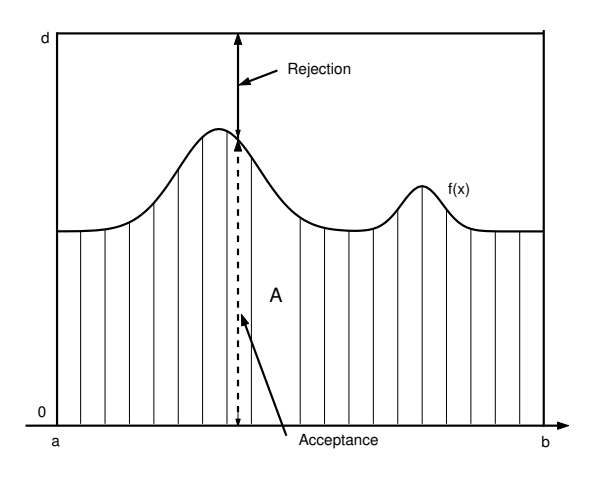

Figure 2: Schematics of the Acceptance-Rejection method

and we have the concrete form for  $F^{-1}(x)$ , where

$$
F(x) = \int_{-\infty}^{x} f(x)dx.
$$

Then we consider the decomposition of uniform measure in  $x \in (-\infty, \infty), y \in [0, f(x)]$ 

$$
\frac{1}{A}f(x)dx\frac{1}{f(x)}dy.
$$

This introduces a strategy for generating 2D uniform distribution by conditional sampling.

Algorithm 2.6 (Acceptance-Rejection method with general comparison function). Generate the unbounded  $X \sim p(x)$ .

- Step1. Generate  $X_i = F^{-1}(AZ_i)$ , where  $Z_i \sim \mathcal{U}([0,1])$ ;
- Step2. Generate decision-making RV  $Y_i \sim \mathcal{U}[0, f(X_i)]$ ;
- Step3. If  $0 \leq Y_i < p(X_i)$ , accept; otherwise, reject;
- Step4. Back to Step1.

For bell-shaped random variables, the commonly used comparison function is the Cauchy distribution (or Lorentzian function) because of the slow decay when y is large

$$
p(y) = \frac{1}{\pi(1 + y^2)}.
$$

One can check the first and second moments of the Cauchy distribution are both infinity though the principal integral of  $p(y)$  is 0 because of symmetry. Since the standard deviation typically characterize the width of the "shoulder" near the center, the infinite second moment gives the reason why it is the usual candidate of comparison functions. Its inverse indefinite integral is jus the tangent function. The comparison function is often chosen as the rescaled Cauchy function

$$
f(x) = \frac{c_0}{1 + (x - x_0)^2/a_0^2} = c_0 p \left(\frac{x - x_0}{a_0}\right).
$$

One can adjust the values of  $x_0$ ,  $a_0$  and  $c_0$  such that it is everywhere greater than  $p(x)$ .

For the discrete random variables such as the Poisson and binomial distribution. one can extend it into a continuous distribution. With Poisson distribution as an example, we can extend it to R as

$$
q(m) = \frac{x^{[m]}e^{-x}}{[m]!},
$$

where  $[m]$  represents the largest integer less than m. When x is large enough, we can take Cauchy function as the comparison function.

# 3 Homeworks

HW1. Familiarize the following functions in MATLAB.

mean, median, min, max, cov, hist

HW2. How many ways can you give to sample  $\mathcal{U}(\mathbb{S}^2)$ , the uniform distribution on the sphere surface S 2 . Implement them and make a comparison.

HW3. Derive the overall rejection probability of the Algorithm 2.6.

HW4. (Envelope Acceptance-Rejection) To generate the R.V.  $X \sim p(x)$ , we suppose that there exist bounds  $g_l(x) \leq p(x) \leq Mg_m(x)$ , where  $g_m(x)$  is a pdf, M is a positive constant and  $g_l(x) \geq 0$  is a very simple function. Prove that the following algorithm

Step1: Generate  $X \sim g_m(x)$ ,  $U \sim \mathcal{U}[0, 1]$ ;

Step2: Accept X if  $U \leq g_l(X)/(Mg_m(X));$ 

Step3: Otherwise accept X if if  $U \leq p(X)/(Mg_m(X)).$ 

generates X correctly and state its advantage compared with Algorithm 2.6.

# References

- [1] D.E. Knuth. The Art of Computer Programming, volume 2. Addison-Wesley, third edition edition, 1998.
- [2] Marsaglia. Random numbers fall mainly in the planes. Proc. Nat. Acad. Sci. USA, 61:25, 1968.
- [3] M. Matsumoto and T. Nishimura. Mersenne twister: a 623-dimensionally equidistributed uniform pseudo-random number generator. ACM Trans. Mod. Comp. Simul., 8:3–30, 1998.
- [4] W.T. Vetterling W.H. Press, S.A. Teukolsky and B.P. Flannery. Numerical Recipes in C. Cambridge University Press, Cambridge, New York, Port Chester, Melbourne and Sydney, Second edition edition, 1995.